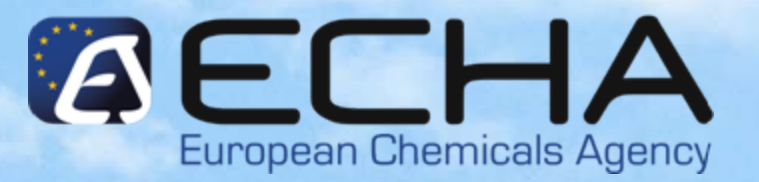

#### **Webinar for Inexperienced Registrants**

#### **Conclusion and references**

*15.11.2010*

*István Mák ECHA –Registration & Dossier Submission Unit Registration & Dossier Submission Unit*

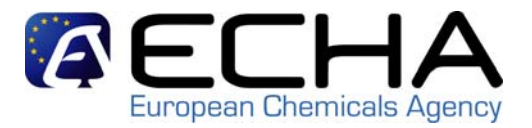

# **Tasks after uploading the dossier**

- Pay the invoice in time
- If TCC failed resubmit your dossier within the TCC deadline specified to you by ECHA
- When successful, you will receive your registration number via REACH-IT

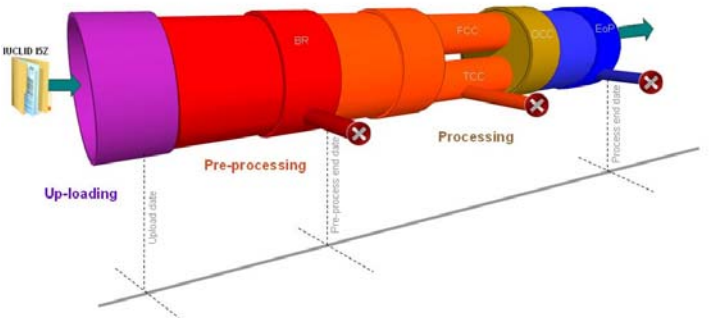

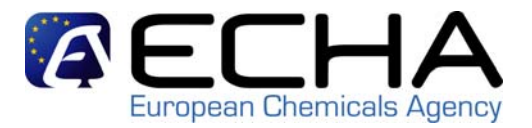

## **Reference documents**

- Practical Guide 9 Member dossier submission [http://echa.europa.eu/publications\\_en.asp](http://echa.europa.eu/publications_en.asp)
- REACH-IT section on ECHA's website (specific manuals, webinars, etc.) – available in all EU languages [http://www.echa.europa.eu/reachit\\_en.asp](http://www.echa.europa.eu/reachit_en.asp)
- ECHA Helpdesk: [http://apps.echa.europa.eu/forms/helpdesk\\_form.aspx](http://apps.echa.europa.eu/forms/helpdesk_form.aspx)

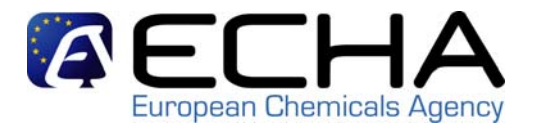

# **Key messages**

- Make sure that your legal entity in REACH-IT is synchronised with the one in your IUCLID 5 installation
- Join the joint submission object get the token from the lead
- Create your substance dataset
- Create your dossier using the appropriate dossier template
- Submit your dossier (you have to pass at least business rules before the deadline)
- Check that your dossier has been accepted for processing

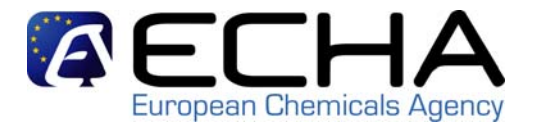

### **Webinar for inexperienced registrants**

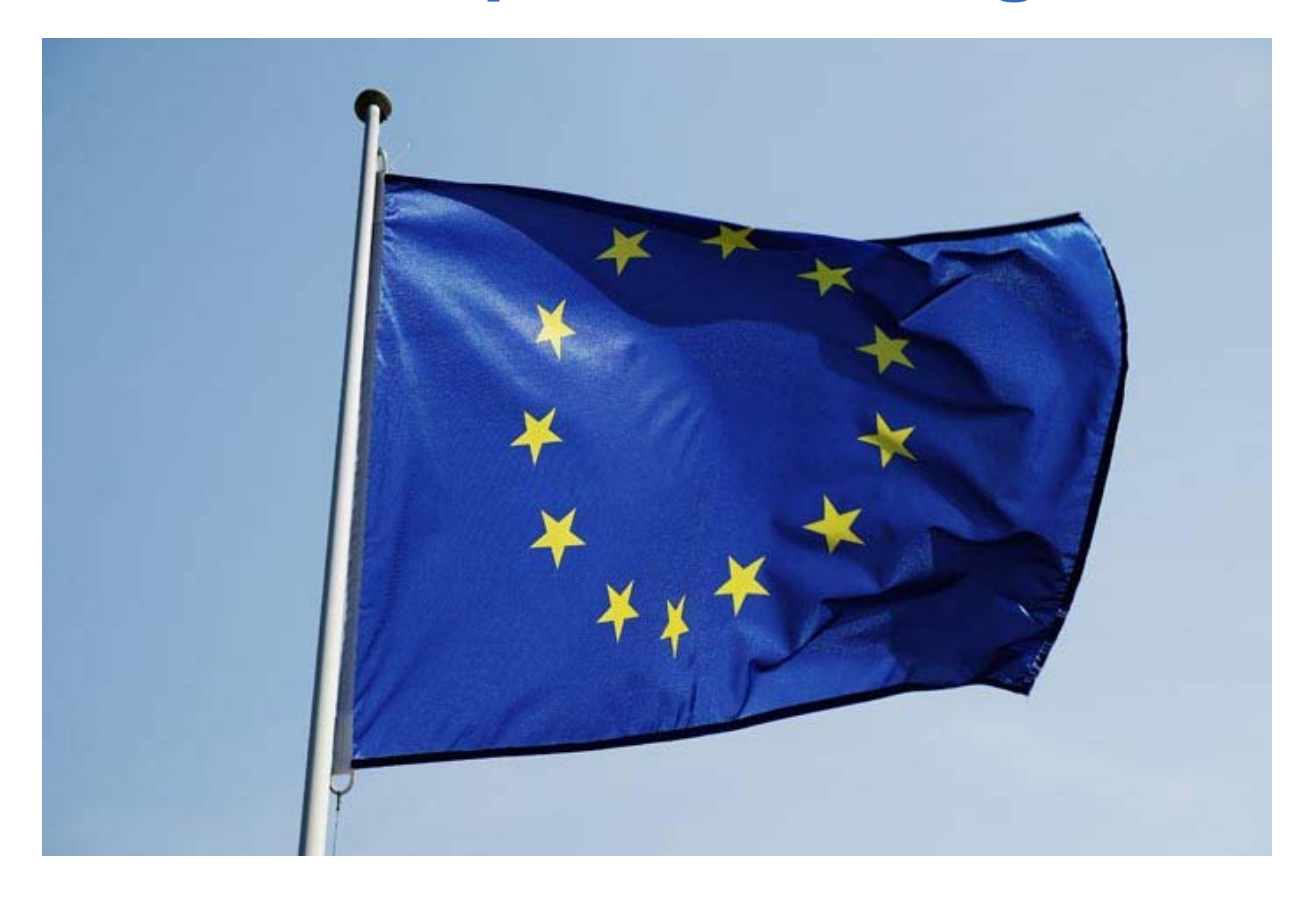